## **EUROPEAN COMPUTER DRIVING LICENCE Image Editing - Versione 2.0**

**Copyright 2010 The European Computer Driving Licence Foundation Ltd.**

**Tutti I diritti riservati. Questa pubblicazione non può essere riprodotta in alcuna forma se non dietro consenso della Fondazione ECDL<sup>1</sup> . Le richieste di riproduzione di questo materiale devono essere inviate all'editore.**

**AICA – Associazione Italiana per l'Informatica ed il Calcolo Automatico P.le Morandi 2 – 20121 Milano** 

**Tel: +39.02.764550.1 Email: aica@aicanet.it URL: www.aicanet.it**

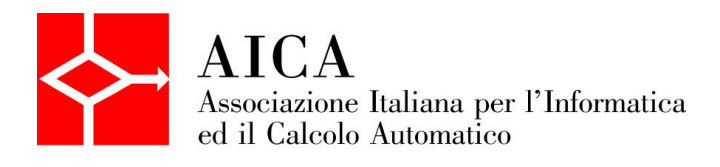

**The European Computer Driving Licence Foundation Ltd The ECDL Foundation Ltd. Third Floor Portview House Thorncastle Street Dublin 4, Ireland**

Tel: +353 1 6306000 Fax: +353 1 6306001

E-mail: info@ecdl.com<br>URL: http://www.ecdl http://www.ecdl.com

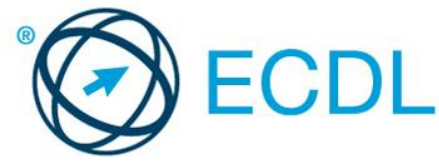

Copyright © 2010 The European Computer Driving Licence Foundation Ltd - Rif. Image Editing –SV2.0 K/K/E

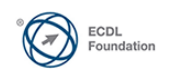

 $\overline{a}$ <sup>1</sup> Tutti i riferimenti alla Fondazione ECDL riguardano la European Computer Driving Licence Foundation Ltd.

## **Modulo ECDL Image Editing**

Questo documento descrive, attraverso i risultati dell'apprendimento, le conoscenze e le abilità che un candidato alla certificazione ECDL Image Editing deve possedere.

## **Obiettivi del modulo**

Il modulo ECDL ImageEditing verifica che il Candidato abbia compreso alcuni dei principali concetti riguardanti il trattamento delle immagini digitali e sia competente nell'utilizzare un'applicazione di *image editing*, per elaborare immagini, applicare effetti e preparare le immagini per la stampa o per la pubblicazione.

Il Candidato dovrà essere in grado di:

- conoscere i concetti base dell'utilizzo delle immagini digitali e comprendere i concetti relativi ai formati grafici e ai colori
- visualizzare un'immagine esistente, salvare un'immagine in diversi formati
- utilizzare le opzioni predefinite, come la visualizzazione delle barre d'applicazione o della tavolozza dei colori
- catturare un'immagine, selezionare tutta o una parte dell'immagine ed effettuare delle modifiche sull'immagine stessa
- utilizzare i livelli, inserire del testo, usare effetti e filtri, usare strumenti di disegno e pittura
- realizzare la stampa di un'immagine o di pubblicarla.

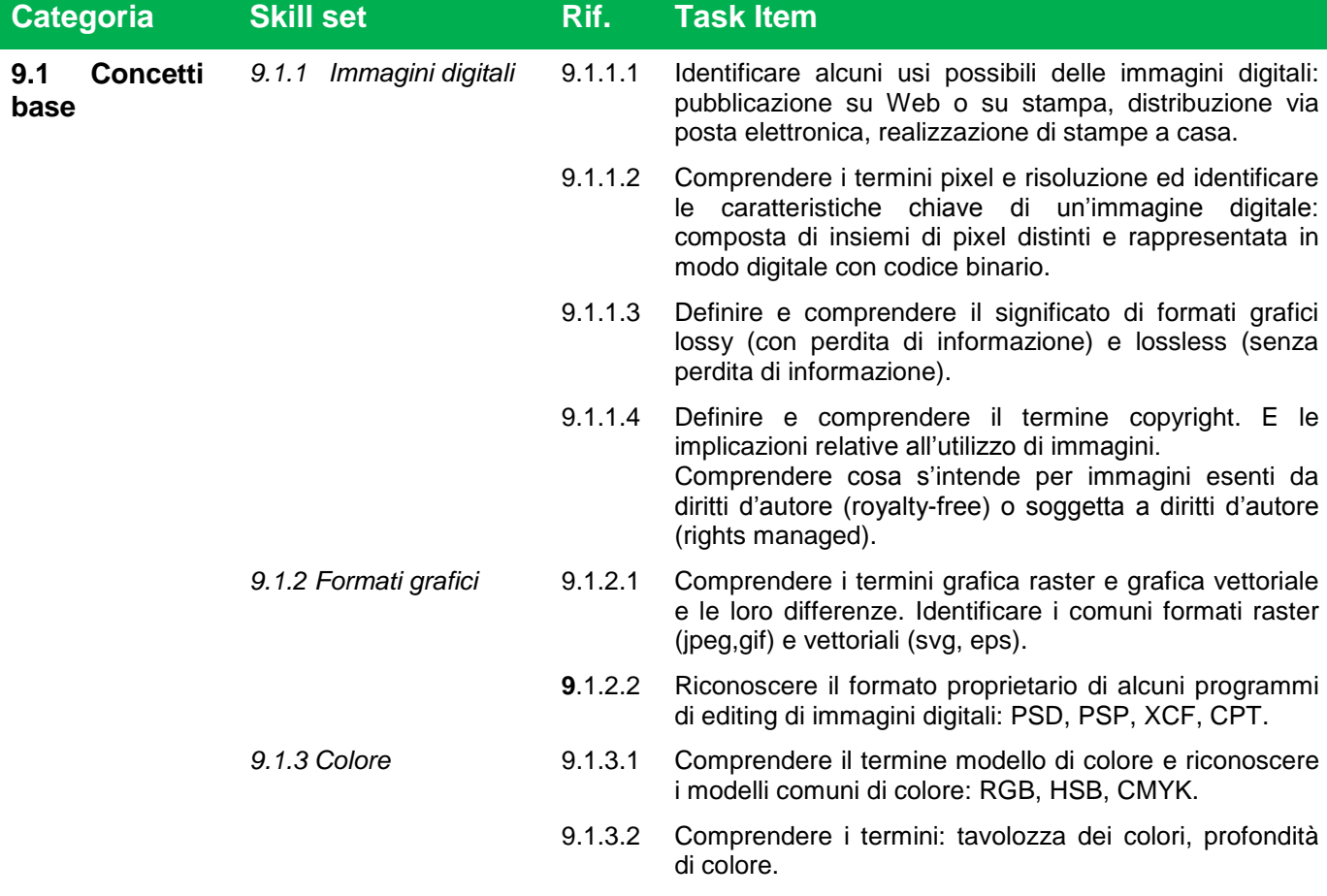

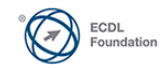

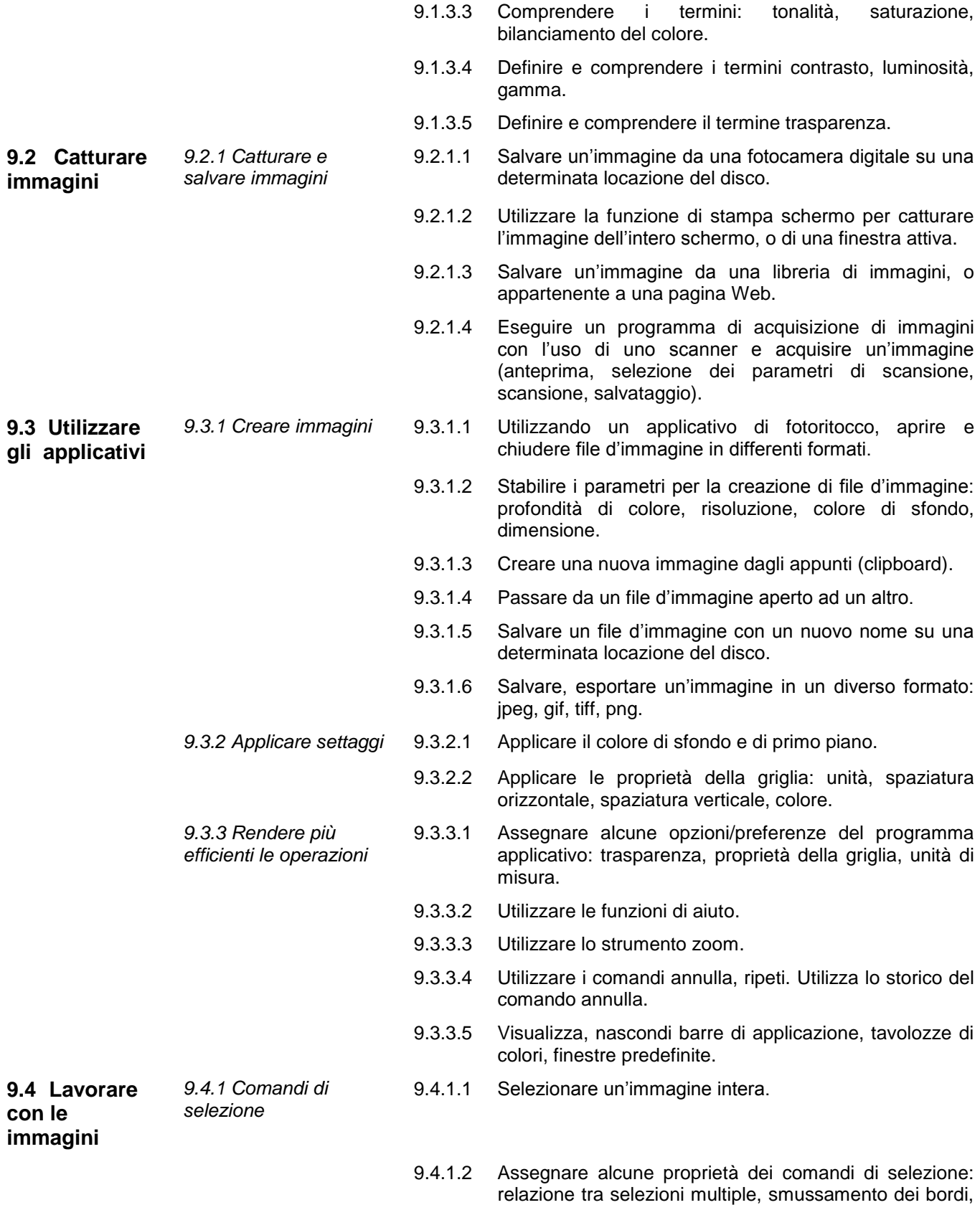

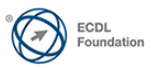

minimizzazione della distorsione da campionamento

(anti-aliasing), larghezza, altezza.

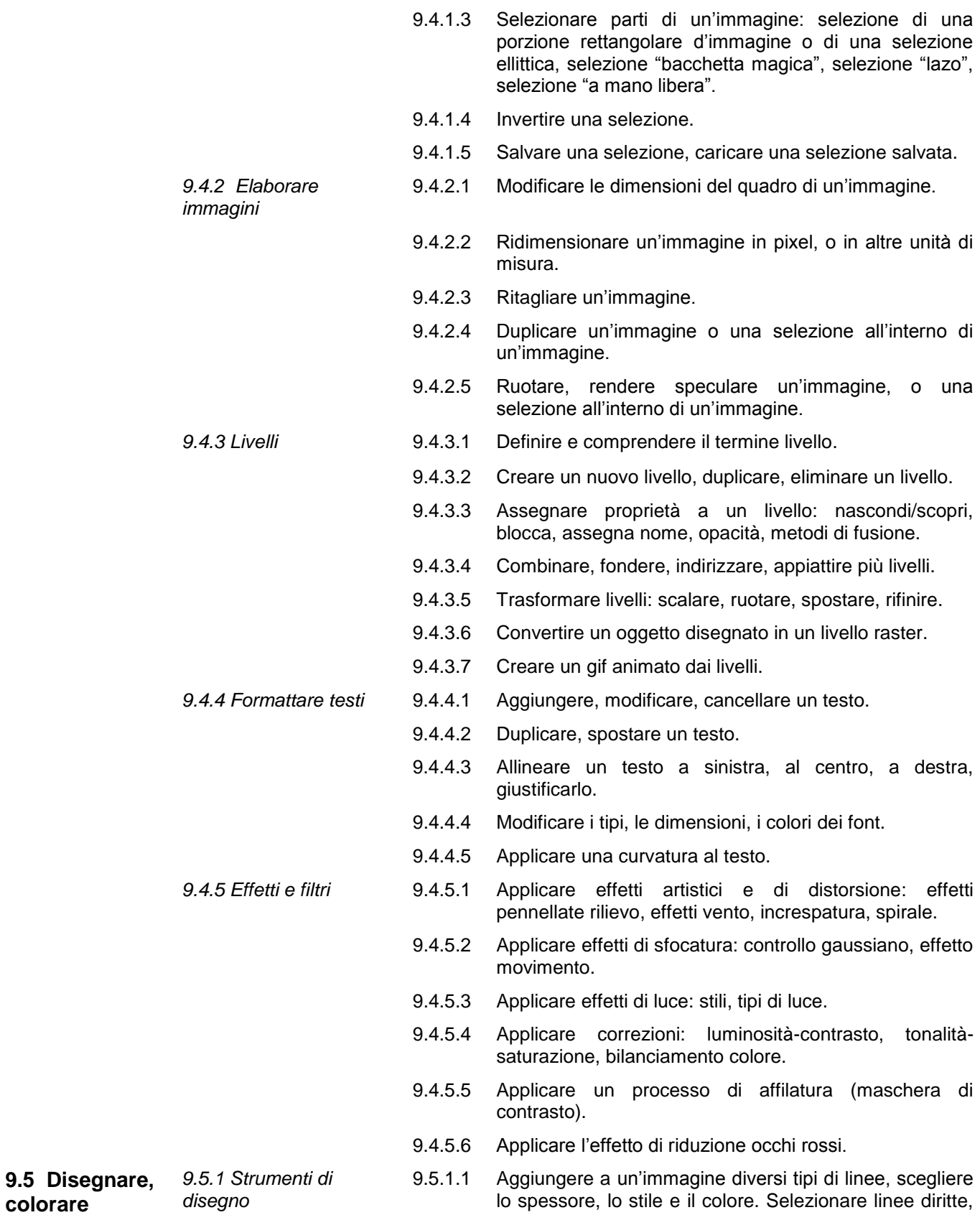

Copyright © 2010 The European Computer Driving Licence Foundation Ltd - Rif. Image Editing –SV2.0 K/K/E

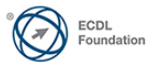

curve, a mano libera.

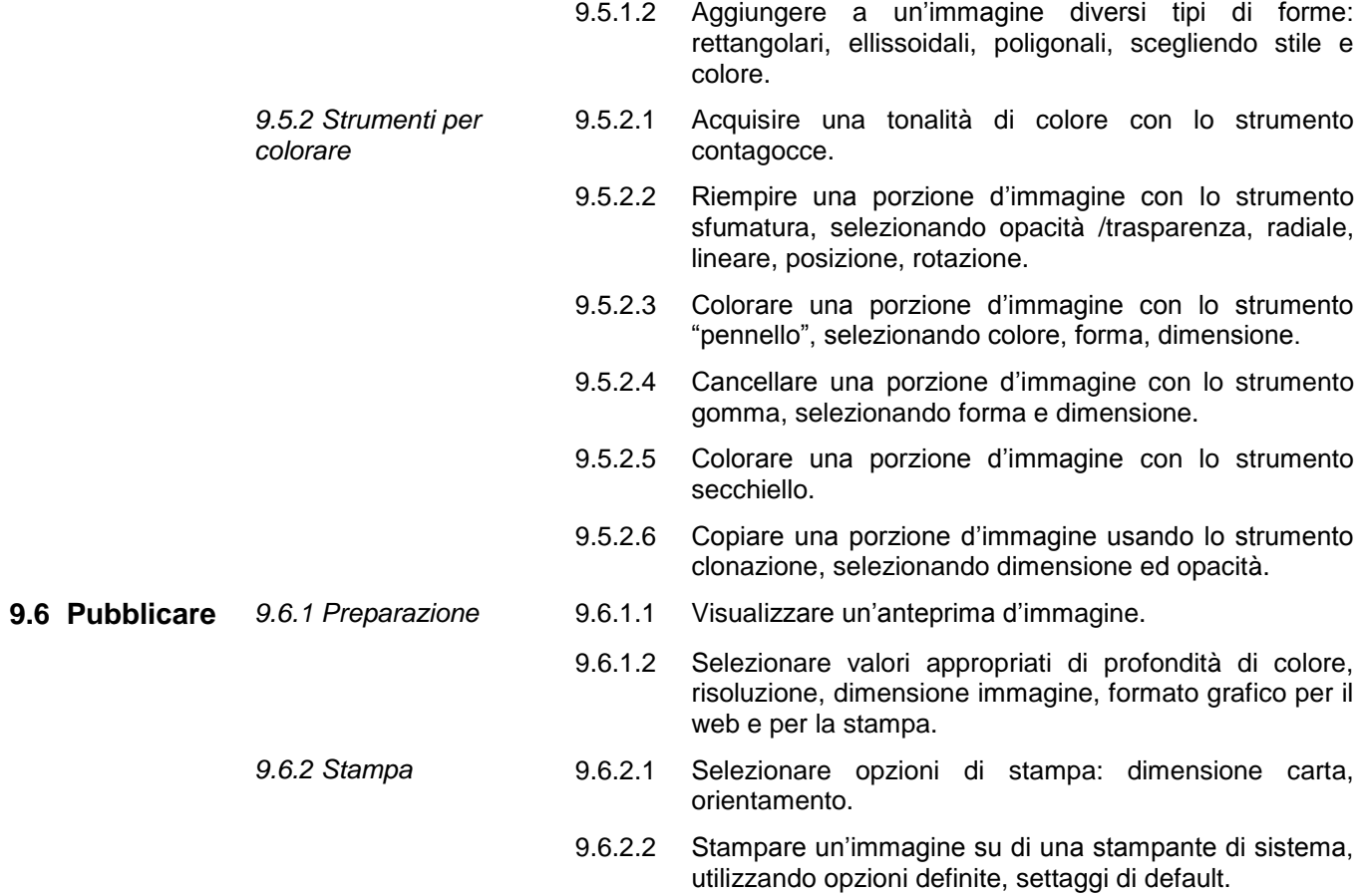

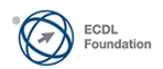